Bitget账号冻结了怎么办, 对经常使用Bitget的投资者来说无疑是一个很严重的问 题,造成货币出售不到账、新币亏损、无法提币出金等等状况,今天就来看看账号 解除冻结的方法吧。

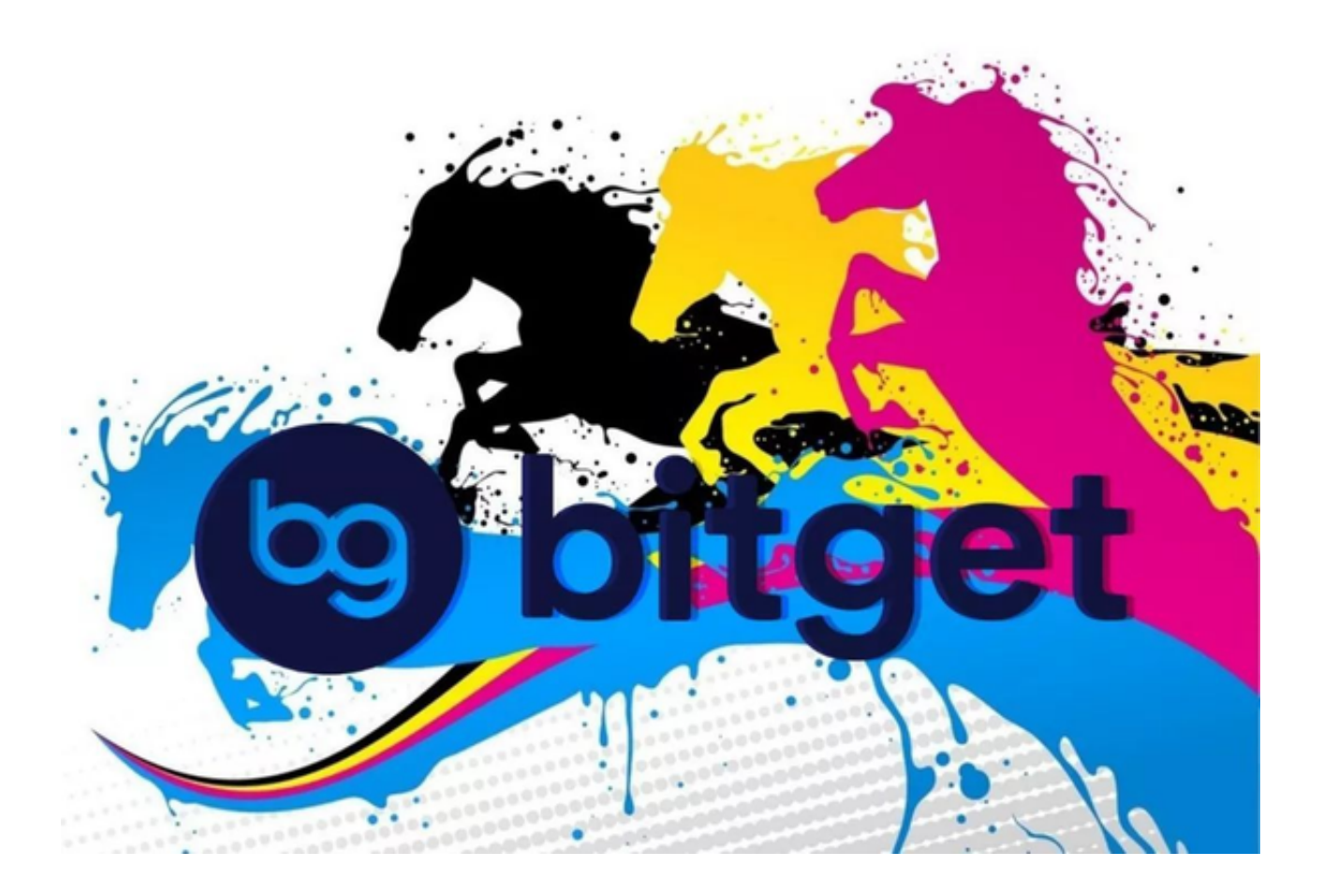

Bitget安全下载地址

注意: 在安装过程中, 杀毒软件也可能提示有木马, 请忽略, 放心安装。

下载地址:APP下载地址

下面是Bitget交易所的详细操作教程

打开Bitget的官方网站,如尚未拥有帐号,可注册一个新帐号,单击下载图标,用 手机扫描出现的二维码,建议用浏览器进行扫码,微信扫码可能会出现网页停止访 问的情况,请点击本地下载,再按提示进行下载安装即可。

登录Bitget交易所,进入交易区,选择您想要交易的币种;在买入和卖出区域,输

## **智行理财网** Bitget账户被冻结怎么解决 BG交易所下载地址

入您想要交易的数量和价格;点击"买入"或"卖出",提交您的订单;订单提交 后,您可以在"当前委托"里查看您的委托情况;买入成功后,您可以在"财务资 产"里查看您账户中的余额;

点击"财务资产",可以查看您的资产余额;在"财务资产"里,您可以查看所 持有货币的市场价格;点击"币币交易",可以查看您的币币交易历史记录;点击 "资产转出"。可以将买入的货币转出到其他地址;

点击"用户中心",可以查看您的账户信息,包括个人资料、API密钥等;点击" 社区",可以参与Bitget上的社区讨论,了解币圈动态;点击"我的收藏",可以 查看您收藏的币种;

注册地址:PC IOS注册地址

 如果Bitget账户被冻结,通常是由于用户账户存在资金或安全风险,或者用户违反 了Bitget的交易服务条款及政策。要解冻账户,需要根据以下步骤操作:

1、登录Bitget账户,点击"支持"选项卡;

2、在支持页面上,选择"联系客服"选项;

3、在聊天窗口中输入说明问题及冻结原因;

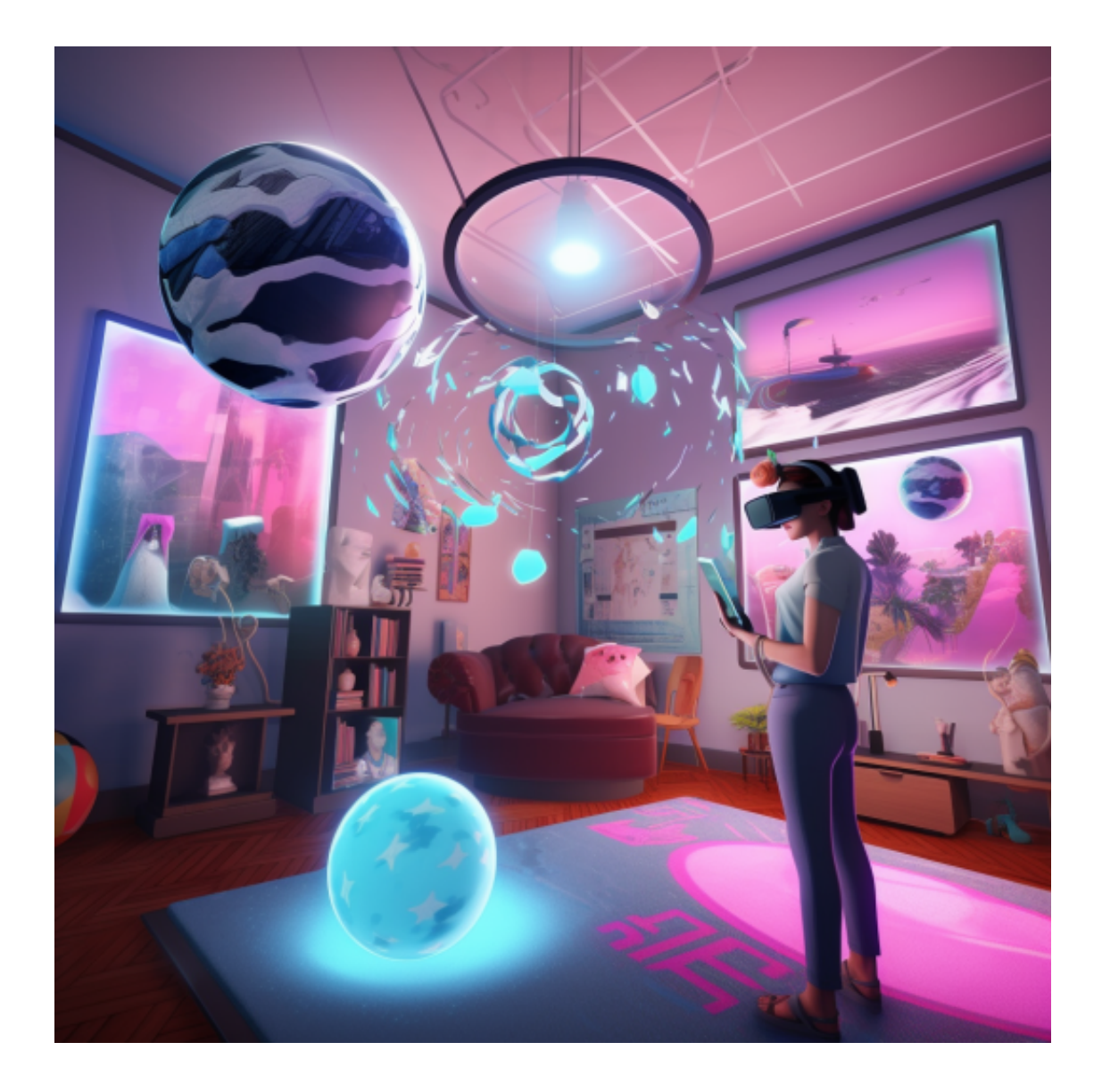

- 4、提供相关的个人信息,以便客服能够验证用户身份;
- 5、等待Bitget客服人员处理用户请求及问题,并在指导下完成相应的操作。
- 6、在解决问题后,客服人员会解冻用户的账户,能够重新使用Bitget账户。

 (在解冻账户之前,用户可能需要进行身份验证或其他安全检查,以确保账户和资 金安全。)